# **PRELIMINARY - FOR BETA TESTING ONLY**

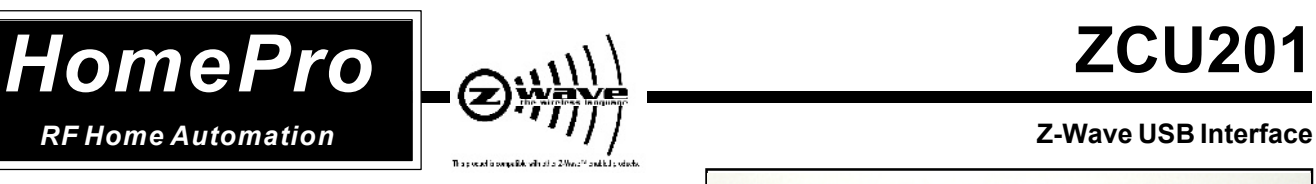

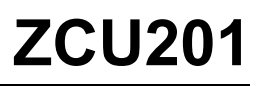

## **FEATURES**

- Provides a USB interface to Z-Wave enabled devices.
- Connects to any USB port or powered USB hub.
- Complete with USB connector cable and 230V power adaptor

### **PRODUCT DESCRIPTION**

The **ZCU201 USB Interface** allows you to communicate from any USB port to control Z-Wave enabled products, freeing serial ports for other use.

Based on Version 2.09 of the Z-Wave™ API Library.

Protocol information available in Version 4.22 of Z-Wave™ Developers Kit. ACT does not provide any computer software for this product.

This product is intended to be used with third party software developed using the Z-Wave dll. The Z-wave dll is available in the Z-Wave™ Developers Kit.

**An OEM software provider may elect to update the firmware with future versions of the Z-Wave library, or request that ACT update the firmware (at an added charge). Contact your local representative for more details.**

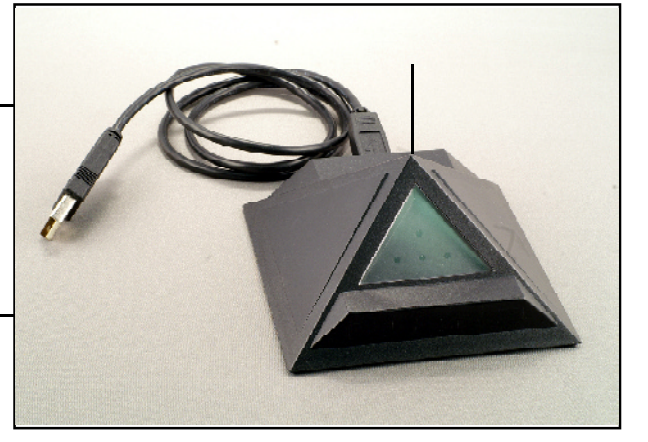

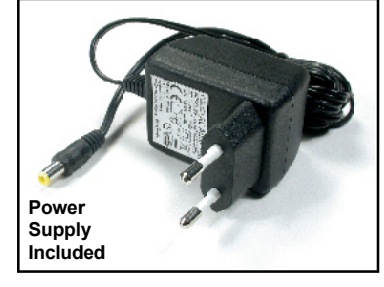

HomePro wireless radio frequency products utilize Z-Wave™ technology to communicate and interoperate, and are compatible with other Z-Wave™ enabled products.

ZCU201 has non-skid feet for placement on horizontal surfaces.

## **ORDERING INFORMATION**

Specify: **ZCU201**

## **SPECIFICATIONS**

**Electrical**

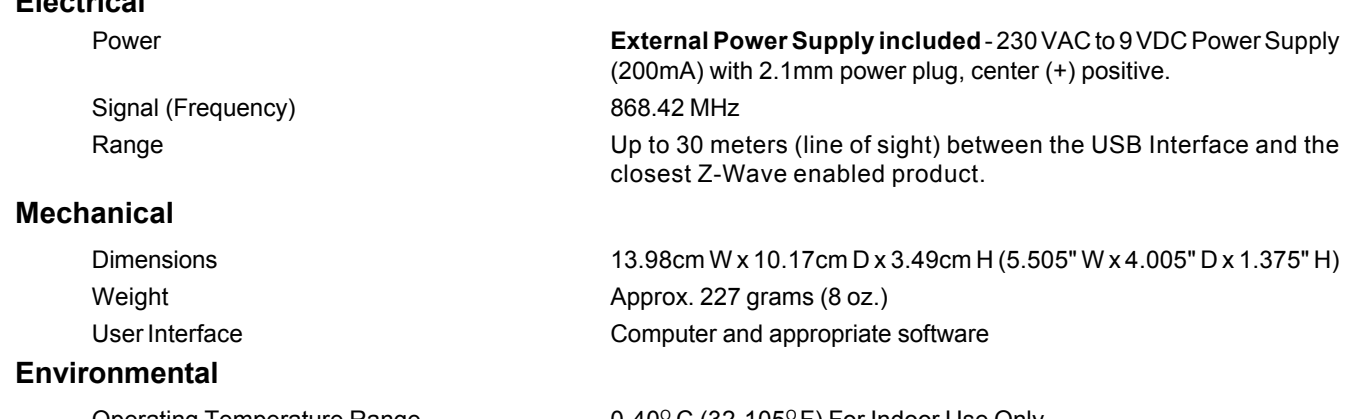

Operating Temperature Range  $0.40^{\circ}$  C (32-105 $^{\circ}$  F) For Indoor Use Only

0743-01

1

## **INSTALLATION INSTRUCTIONS:**

Connect the ZCU201 to a USB port on the computer.

Connect the provided power supply to the ZCU201 (required for proper operation).

Insert the third party software CD into the computer and follow the instructions on the screen. If the USB driver required for installation of the ZCU201 is not included in the third party software, go to www.act-solutions.com, select HomePro RF, click on the link "Download port drivers for USB interface (for developers only)" and download driver.

Follow instructions contained in the third party manual or installation documents provided on the CD.

**Note:** This product does not support "sleep" mode or "power saver" mode on computers. This insures that the controller will always maintain communication with Z-Wave enable devices. If you experience a problem, please read the following paragraph on troubleshooting.

## **TROUBLESHOOTING:**

#### **Problem: Computer Does Not Shut Down Properly if "Selective Suspend" Is Enabled**

The information in this article applies to:

- · Microsoft Windows XP Home Edition
- · Microsoft Windows XP Professional

This article was previously published under Q315664

#### **Symptoms**

After you attach a USB-based input device (such as a keyboard or mouse) to your computer, your computer may no longer shut down properly. For example, your computer may stop responding (hang) after you click Turn off or **Restart**.

#### **Cause**

This issue can occur when selective-suspend functionality is enabled on a device that does not support it. This situation can occur when two or more USB-based devices have the same vendor and product identification numbers, and only one of the devices supports the selective-suspend functionality.

#### **Workaround**

To work around this issue, disable power management of the USB hub. **NOTE**: Although the following procedure may enable your computer to shut down properly, it may also reduce battery life on a lap top computer.

To disable power management on the USB hub:

Right-click **My Computer**, click **Properties**, click the **Hardware** tab, and then click **Device Manager**.

Double-click the Universal Serial Bus controllers branch to expand it, right-click **USB Root Hub**, and then click **Properties**.

Click the **Power Management** tab.

Click to clear the box **Allow the computer to turn off this device to save power check**, then click **OK**, and then quit Device Manager.

#### **More Information**

In Windows XP, the USB core stack supports the "Selective Suspend" feature. A driver can use this feature to turn off the USB device it controls when the device becomes idle, even while the computer remains in a fully operational power state (S0). For example, a driver can idle the host controller, empty USB hubs (including the root hub), and the full range of USB devices that are supported by the operating system. Selective suspend is primarily intended to conserve battery power in lap top computers. USB controllers often use a lot of battery power, even when no devices are attached to the computer.